## *Найти минимальный элемент в массиве*

10 000 ящиков записал 25

зачеркиваешь 25, пишешь 17 игнорируешь зачеркиваешь 17, пишешь -3 игнорируешь

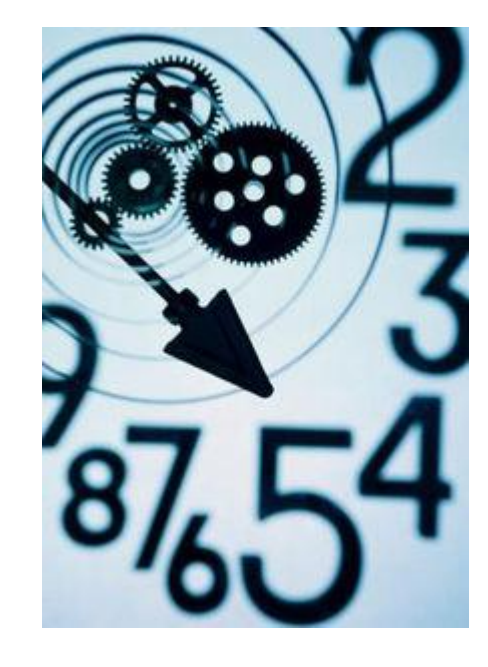

def distinct\_amount(mass):  $i=0$ min mass=mass[0] while i<len(mass): if min mass>mass[i]: min\_mass=mass[i]  $i+=1$ print(min\_mass)

 $mass=[5,3,4,4,4,4,2,7,9]$ distinct\_amount(mass) print(mass)

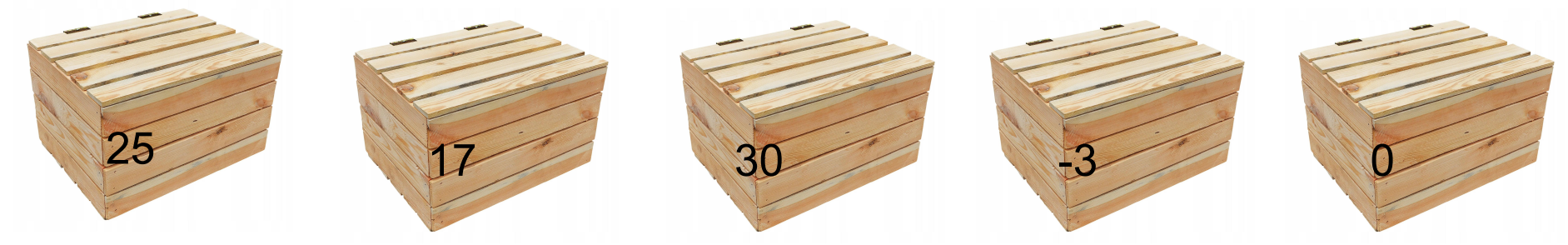